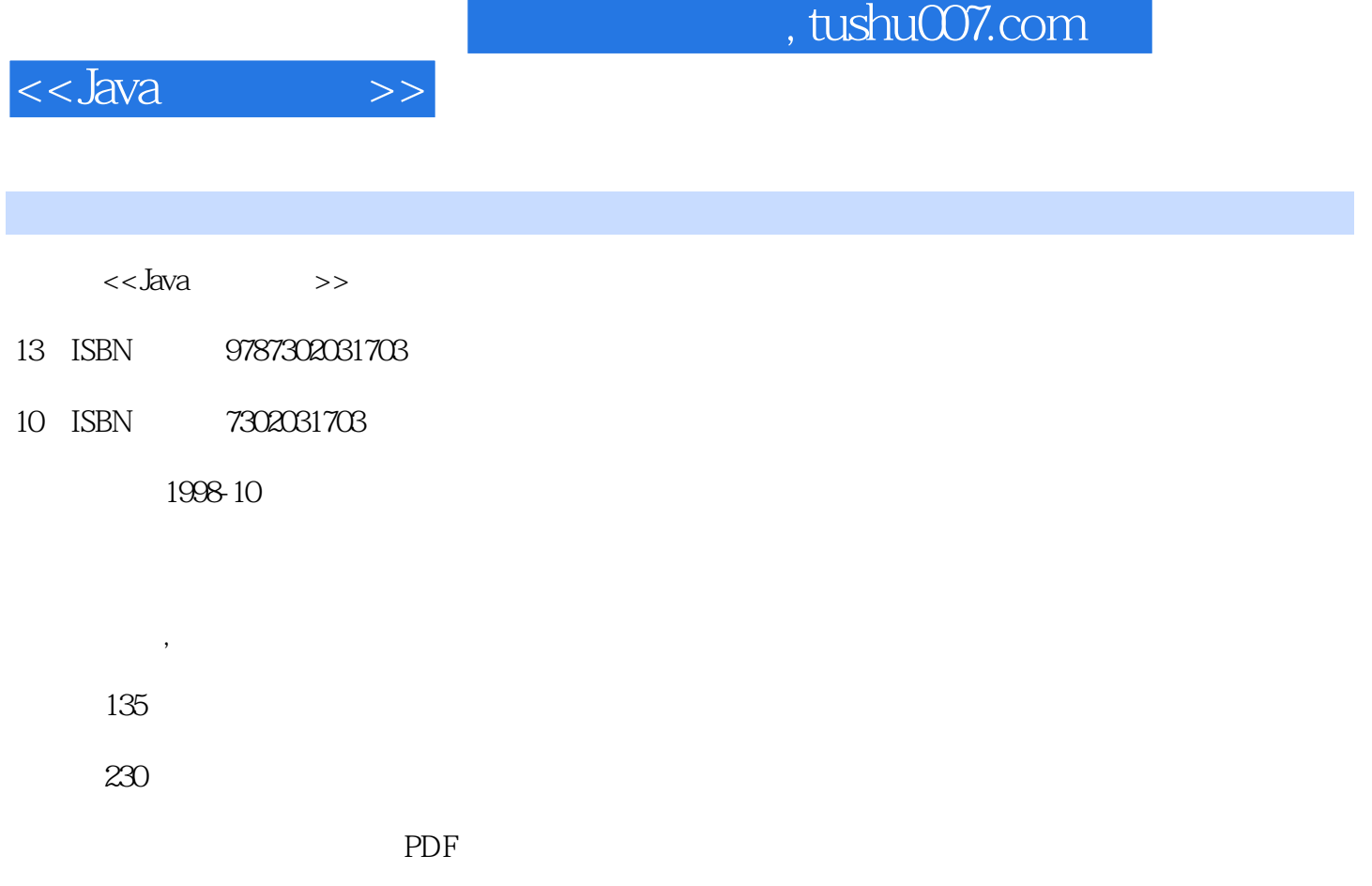

http://www.tushu007.com

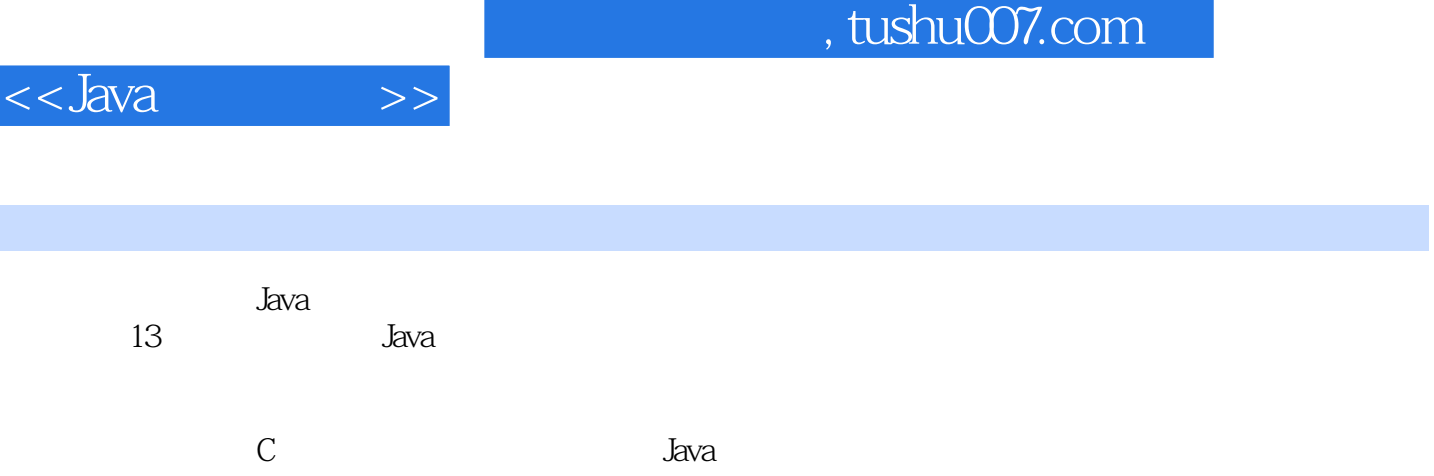

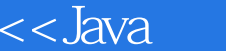

1 Java 1.1 Java1.1.1Java 1.1.2Java Applet1.1.3<br>1.1.4Java C C++ 1.2 Java 1.3 JDK HelloWor 1.2 Java  $1.3$  JDK  $\overrightarrow{H}$ elloWorldApp1.3.1<br>1.4.1  $1.42$  1.5 Java 2  $1.32 \t1.4 \t1.41 \t1.42 \t1.5 Java \t2.1 \t2.11 \t2.12 \t2.2 \t2.31wa$  $2.1 \hspace{1.5cm} 2.1.1 \hspace{1.5cm} 2.1.2 \hspace{1.5cm} 2.2 \hspace{1.5cm} 2.3$ Java  $2.4$ Java 语言基本数据类型2.4.1逻辑类型——boolean2.4.2字符类型——char和String 2.4.3整数类型——byte  $\sin$   $\tan$   $\theta$   $\sin$   $\theta$   $\cos$   $\theta$   $\cos$   $\theta$   $\cos$   $\theta$   $\cos$   $\theta$   $\cos$   $\theta$   $\cos$   $\theta$   $\cos$   $\theta$   $\cos$   $\theta$   $\cos$   $\theta$   $\cos$   $\theta$   $\cos$   $\theta$   $\cos$   $\theta$   $\cos$   $\theta$   $\cos$   $\theta$   $\sin$   $\theta$   $\cos$   $\theta$   $\sin$   $\theta$   $\sin$   $\theta$   $\sin$   $\theta$   $\sin$  2.7.1 2.7.2 2.7.3 2.7.4 2.7.5 2.7.5 PM<br>mull2.7.6 3 31 31.1 31.2 mull2.7.6 3 31 3.1.1 3.1.2 量3.1.3运算符3.1.4逻辑表达式3.1.5字符串连接符"+"3.1.6布尔逻辑运算符3.1.7右移运算符3.1.8类型转  $31.9$   $32$   $321$   $322$   $4$   $41$   $42$   $43$ 44 45 46 5 5.1 5.1  $\begin{array}{ccccccccc}\n51.2 & 51.3 & 52 & 521 & 522 & 523 & 524 & 525 & 526 \\
ze & 53 & 531 & 532 & 533 & 54 & 525\n\end{array}$ 5.2.7finalize 5.3 5.3.1 5.3.2 5.3.3 5.4 5.4.1 5.4.1 5.4.1  $5.4.2$   $5.4.3$ super $5.4.4$   $5.4.5$ final  $5.4$  Gabstract 5.4.7 jave.lang.Object5.5 5.5.1package 5.5.2import 5.5.3 5.6 5.6.1private5.6.2protected5.6.3public5.6.4firenbdly5.6.5 5.7 5.7.1 57.2 5.7.3 5.8 5.81 5.8.2 5.8.3 5.9 5.9.1 19.2 5.9.3 Java 6 Java 6.1 6.2 6.3<br>6.3.1try catch 6.3.2finally 6.3.3 6.3.4 6.4 6.4 6.3.1try catch 6.3.2finally 6.3.3 6.3.4 6.4 6.5 6.5 6.5  $\hspace{1cm}$   $\hspace{1cm}$  6.6  $\hspace{1cm}$  7 Java $\hspace{1cm}$  7.1Java.awt $\hspace{1cm}$  7.1.1 7.1.2 7.2 (Frame) 7.2.1 Frame7.2.2Frame 7.3 (Panel) 7.4 7.5 7.5.1FlowLayout 7.5.2BorderLayout 7.5.3GridLayout 局管理器7.5.4CardLayout 布局管理器7.5.5其他布局管理器7.5.6无布局管理器7.6容器之间的嵌套第8 AWT 8.1 8.1.1JDK 1.0 JDK1.1 8.1.2JDK 1.1 8.2 7.54CardLayout 7.55 7.56 7.6<br>AWT 8.1 8.1.1DK 1.0 JDK 1.1 8.1.2JDK 1.1<br>8.3 8.4 (Adapter) 9 AWT 9.1 (Button)9.2 composite (CheckboxGroup)—— (Radio Button)9.4 (Choice)9.5 (Canvas)9.6 (Label)9.7 (TextComponeent)9.7.1 (TextFild)9.7.2 (TextArea)9.8 (List)9.9 (Frame)9.10 (Panel)9.11 (Dialog)9.12  $(FileDialog)9.13$   $(ScrollPane)9.14$   $(Menu)$   $9.14.1$   $9.14.2$ (MeunBar)9.14.3 (Menu)9.14.4 (MenuItem)9.14.5 (CheckboxMmenuItem)9.14.6 (PopupMenu)9.15 9.15.1 9.15.2 10 Java Applet 10.1 Applet10.1.1 Applet10.1.2Applet 10.1.3" Hello World " 10.2 Applet10.2.1Applet 10.2.2Applet 10.2.3Applet 10.2.4Paint 10.3Applet Applet 10.3.1init 10.3.2start 10.3.3stop 10.4AWT 10.4.1paint 10.4.2update 10.4.3repaint 10.5AWT 10.5.1AppletViewer10.5.2 AppletViewer10.5.3 AppletViewer Applet10.6AppletViewer Applet 10.6.1 10.6.2 10.7Applet 10.7.1 10.7.2 10.8Applet 10.10 10.10 10.10 10.10 10.10 10.10 10.10 10.10 10.10 10.11 播放声音10.10.2循环播放声音文件10.11鼠标输入事件10.12读取参数第11章Java的输入输出11.1Java的输 11.1.111.1.2 11.1.3 11.2 11.3URL 11.4Reader Writer11.4.1BufferedReader BufferedWriter11.4.2 11.4.3  $11.5$  11.6  $11.7$  11.7.1  $11.7$  11.7.2  $11.7.3$  12 12.1 12.1.1 12.1.2 12.2 12.2 12.2.2 13 Java 13.1 13.1.1 (socket)13.1.2 13.1.3Java 13.2TCP/IP 13.3TCP/IP 13.4UDP

## $,$  tushu007.com

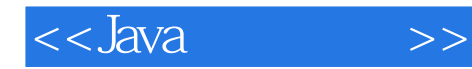

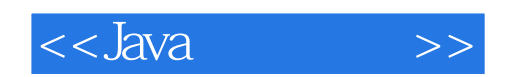

本站所提供下载的PDF图书仅提供预览和简介,请支持正版图书。

更多资源请访问:http://www.tushu007.com